# **ANALYSIS 1**

#### **I.1 Hängebrücke**

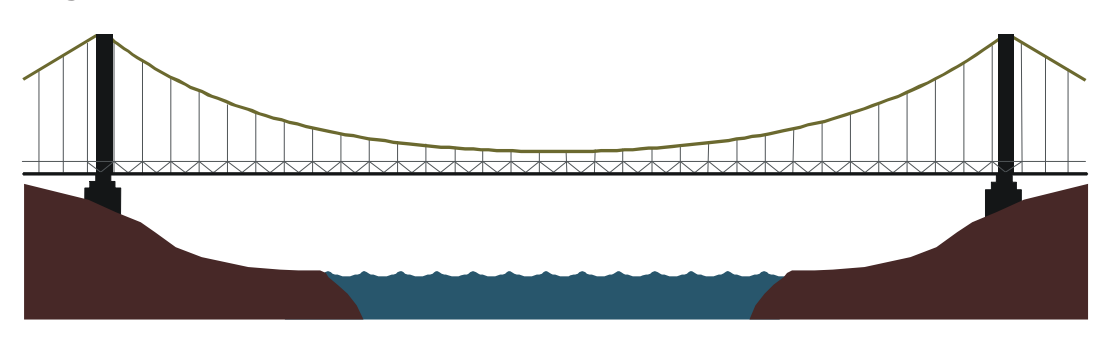

Eine Hängebrücke soll eine horizontale Spannweite von 200 m haben. Zwischen den beiden Aufhängepunkten  $A_1(-100 \mid 30.7)$  und  $A_2(100 \mid 30.7)$  wird ein Tragseil gespannt, das in der Mitte der Brücke seinen tiefsten Punkt in einer Höhe von 5 m haben soll. Die Linie des Seils folgt dem Graphen einer Kettenlinie *k* mit:

$$
k(x) = \frac{c}{d} (e^{dx} + e^{-dx}), c, d \in \mathbb{R}^+.
$$

Die Fahrbahn ist gerade und eben und wird durch die *x*-Achse beschrieben.

a) Berechnen Sie aus den Angaben die Parameter *c* und *d* der Funktion *k*.

Für die weiteren Aufgabenteile nutzen Sie in der Funktion *k* folgende Werte für die Parameter: *c =* 0,0625 und *d =* 0,025.

b) Bestätigen Sie, dass das Gefälle des Tragseils in den beiden Aufhängepunkten 75,6 % beträgt, und berechnen Sie die entsprechenden Neigungswinkel.

Die Funktion *k* lässt sich durch eine ganzrationale Funktion *q* vierten Grades annähern, für die gelten soll:

- An den Aufhängepunkten und am tiefsten Punkt stimmen die Funktionswerte überein.
- An den Aufhängepunkten stimmen  $k$  und  $q$  in ihren Steigungen (Neigungswinkeln) überein.
- c) Ermitteln Sie aus diesen Bedingungen die Funktionsgleichung von *q*. Berechnen Sie die Differenz der Funktionswerte von *k* und *q* bei *x* = 50.

Die Brücke soll durch Laserstrahlen interessant beleuchtet werden. Dazu soll eine Laser-Lichtquelle so am Tragseil angebracht werden, dass der Laserstrahl (ein Lichtbündel aus parallelen "Lichtstrahlen") genau senkrecht zum Tragseil ausgesendet wird und genau den Fußpunkt (100 | 0) des einen Stützpfeilers trifft.

Mit Hilfe der Näherungsfunktion *q* wurde errechnet, dass die Laser-Lichtquelle dann bei *x* = 87,4 am Trageseil angebracht werden müsste.

- d) Da das Tragseil aber in Wirklichkeit der Funktion *k* folgt, trifft der Laserstrahl in *x*-Richtung die Fahrbahn etwas neben dem geplanten Punkt (100 | 0). Bestimmen Sie diesen Unterschied *dx*.
- e) Der Laser müsste auf dem Seil also etwas verschoben werden. Geben Sie an, in welche Richtung und ob der Unterschied in horizontaler Richtung dem Betrage nach gleich, größer oder kleiner *dx* sein müsste. Begründen Sie Ihre Antwort.

Man könnte auch den Winkel des Laserstrahls um einen Winkel *į* korrigieren. Bestimmen Sie die Winkelgröße von δ.

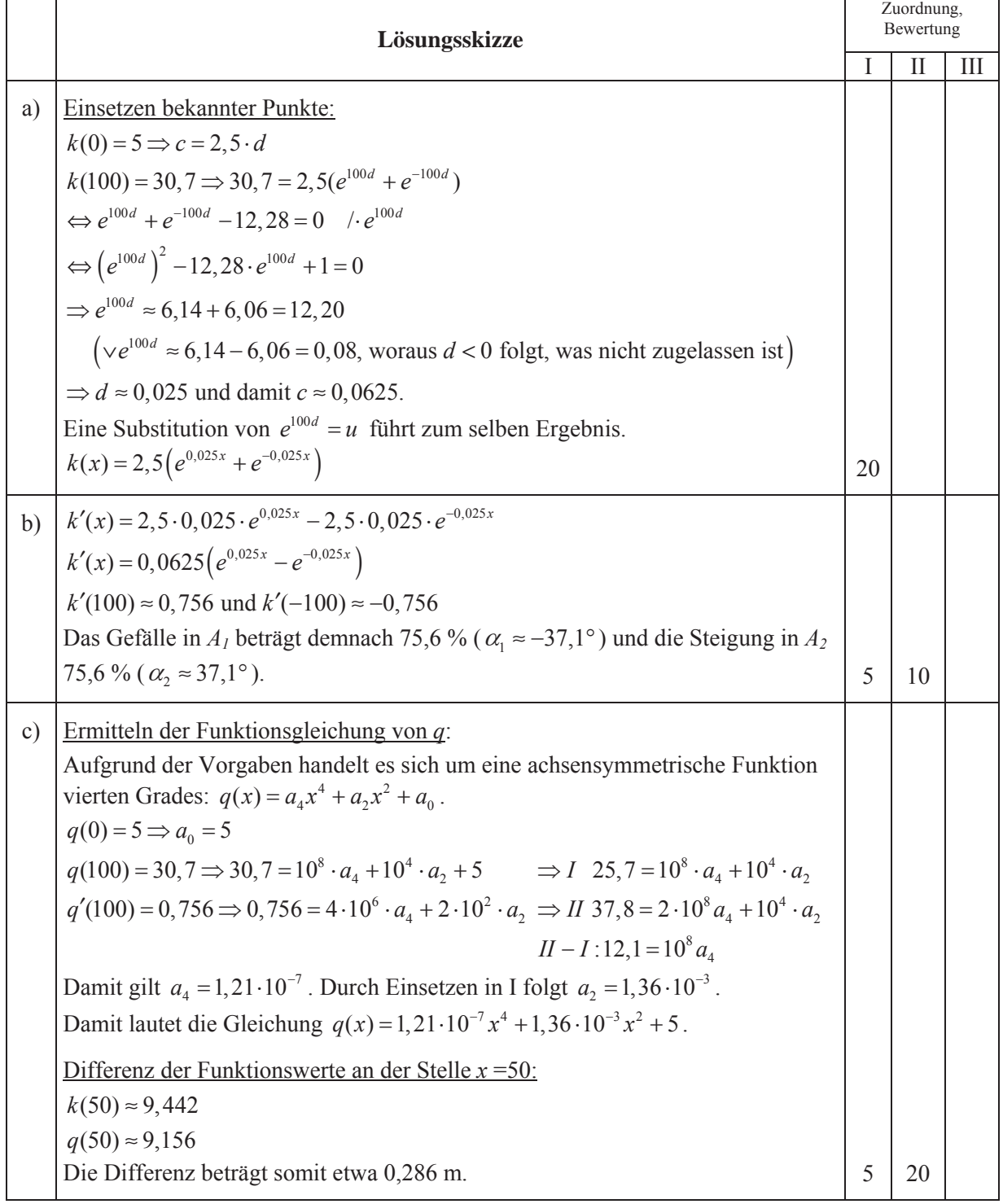

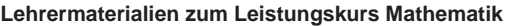

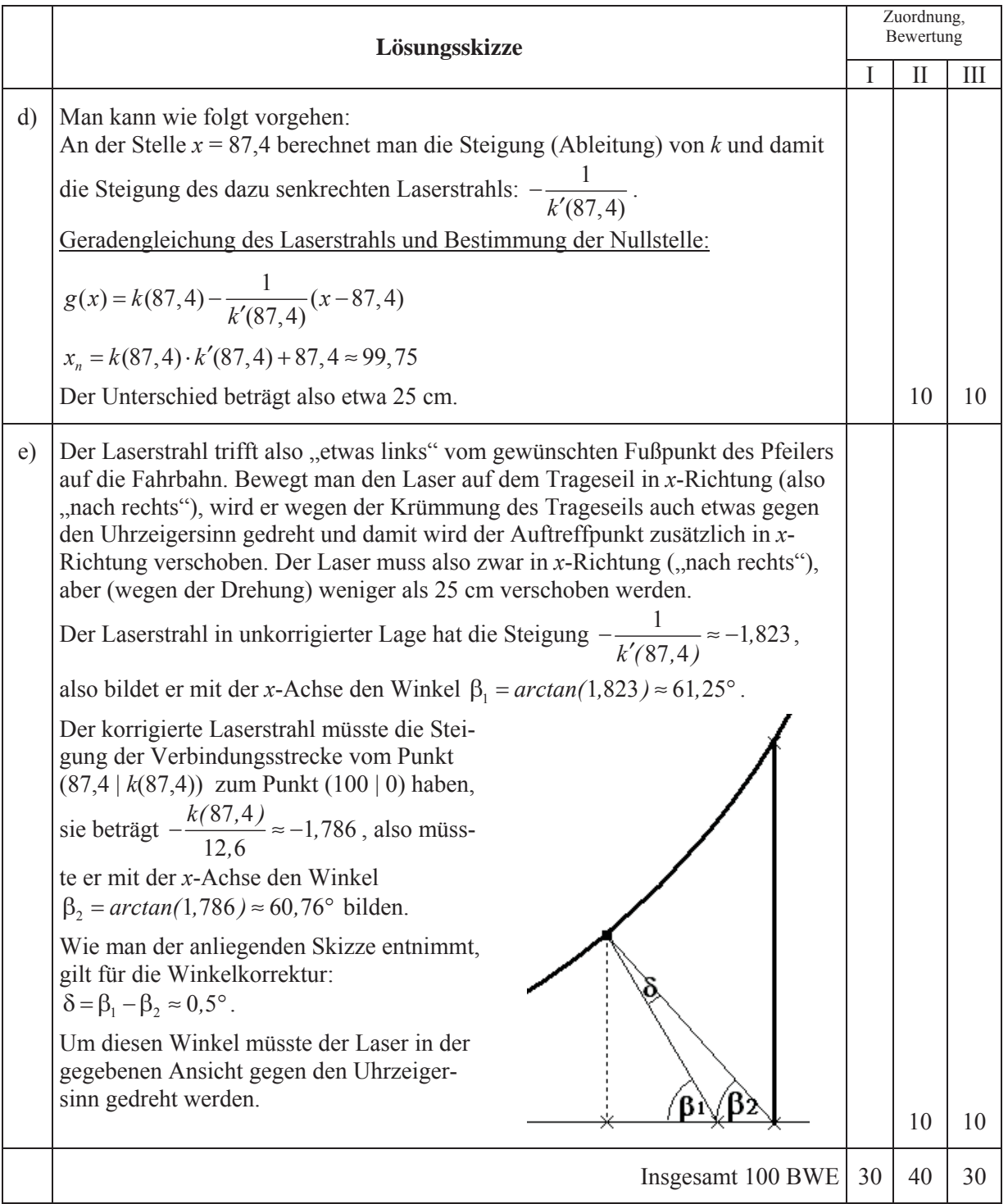

### **ANALYSIS 2**

#### **I.2 Hohlkugel**

Eine Hohlkugel (Kugelschale) kann beschrieben werden durch ihren Radius *R* und ihre Schalendicke *dr*. Die Abbildung zeigt einen Querschnitt durch die Hohlkugel (grau dargestellt).

a) Berechnen Sie bei einer Hohlkugel mit *R* = 10 und *dr* = 0,5 das Volumen. Berechnen Sie für *R* = 2 die Schalendicke, bei der das Volumen der Hohlkugel ein Zehntel des Volumens der Vollkugel beträgt.

Zeigen Sie, dass für dünne Kugelschalen (also wenn *dr* sehr klein gegenüber *R* ist) gilt:  $V \approx 4\pi \cdot R^2 \cdot dr$ . (Hinweis: Multiplizieren Sie den Term  $(R - dr)^3$  aus.)

Wenn man Präzisionswerkstücke in Form von Hohlkugeln herstellt, prüft man ihre Qualität, insbesondere, ob die Schalendicke konstant ist und ob sich im Material des Werkstücks Hohlräume gebildet

haben. Dazu wird die Hohlkugel mit einem (im Querschnitt als punktförmig zu denkenden) Röntgenstrahl durchleuchtet, dessen Intensitätsverlust geeignet gedeutet werden muss. Dazu dient die in b) behandelte Funktion *s*.

In den folgenden Aufgabenteilen betrachten wir die Durchleuchtung einer Hohlkugel mit dem Radius *R* und der Schalendicke *dr* in einer Ebene, die den Mittelpunkt der Hohlkugel enthält. Für die mathematische Betrachtung ist es sinnvoll, den Kugelmittelpunkt im Koordinatenursprung zu befestigen. Der Strahl wird dann in x-Richtung verschoben

Die Funktion *s* gibt dabei die Länge der Strecke (die Schichtdicke) an, die der prüfende Röntgenstrahl im Material der Kugelschale zurücklegt.

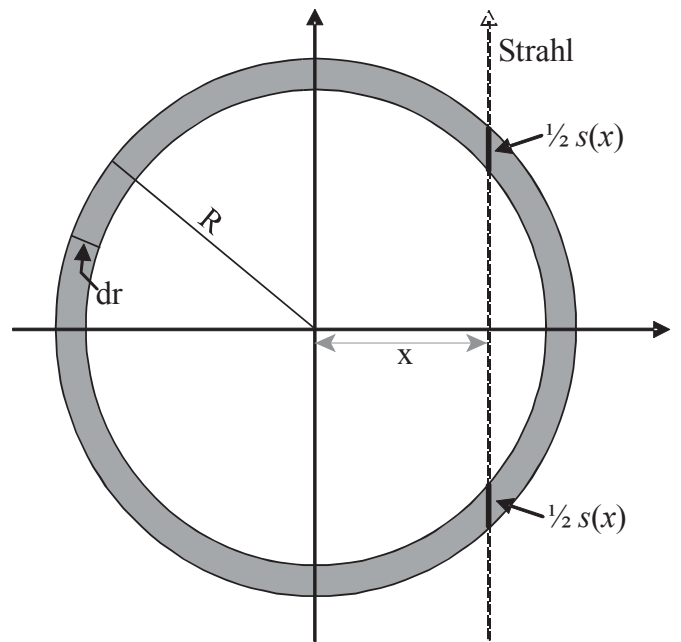

b) Zeigen Sie – z.B. mit Hilfe von geometrischen Überlegungen an der Abbildung – , dass die Funktion *s* zusammengesetzt ist und folgende Teil-Funktionsgleichungen aufweist:

$$
s(x) = \begin{cases} 0 & \text{für } x \notin [-R, R] \\ 2(\sqrt{R^2 - x^2}) & \text{für } |x| \in [R - dr, R] \\ 2(\sqrt{R^2 - x^2} - \sqrt{(R - dr)^2 - x^2}) & \text{für } x \in ]-R + dr, R - dr[ \end{cases}
$$

Geben Sie *s*(0) an. Begründen Sie, dass *s* bei *x* = 0 ein (lokales) Minimum aufweist.

c) Weisen Sie nach, dass bei  $x = \pm (R - dr)$  die Teilgraphen von *s* aneinander stoßen und *s* dort Maxima aufweist. Bestimmen Sie diese Maxima. Bei einer Hohlkugel mit  $R = 2$  wurde die maximale Schichtdicke  $s(x_m) = 1,25$  gemessen. Berechnen Sie die Schalendicke *dr* dieser Hohlkugel.

d) Die Funktion *s* beschreibt das (ideale) Werkmaterial der Hohlkugel. Man benötigt diese Funktion, um die Messung mit Röntgenstrahlen zu deuten, bei der die Stärke (Intensität) *I* des Strahls nach der Durchdringung des Werkstückes gemessen und mit der Anfangsintensität *I*<sub>0</sub> verglichen wird. Beim Durchdringen von Materie verringert sich die Intensität des Strahls: es wird auf jedem Streckenstück *ds* der gleiche Anteil der Intensität des Strahls absorbiert.

Dieser Sachverhalt lässt sich in der Differentialgleichung  $I'(s) = -\lambda \cdot I(s)$  ausdrücken.

Bestätigen Sie, dass die Funktion  $I : I(s) = I_0 \cdot e^{-\lambda \cdot s}$  eine Lösung dieser Differentialgleichung ist.

Im betrachteten Fall der Werkstoffprüfung an der Hohlkugel würde die Intensität  $I(x) = I_0 \cdot e^{-\lambda s(x)}$  in Abhängigkeit von *x* mit dem oben gegebenen *s*(*x*) gemessen werden.

Begründen Sie, dass diese Messungen bei bekanntem  $\lambda$  eindeutig auf die durchstrahlte Schichtdicke *s*(*x*) rückschließen lassen, und beurteilen Sie, woran nun ein Hohlraum im Werkstück erkannt wird.

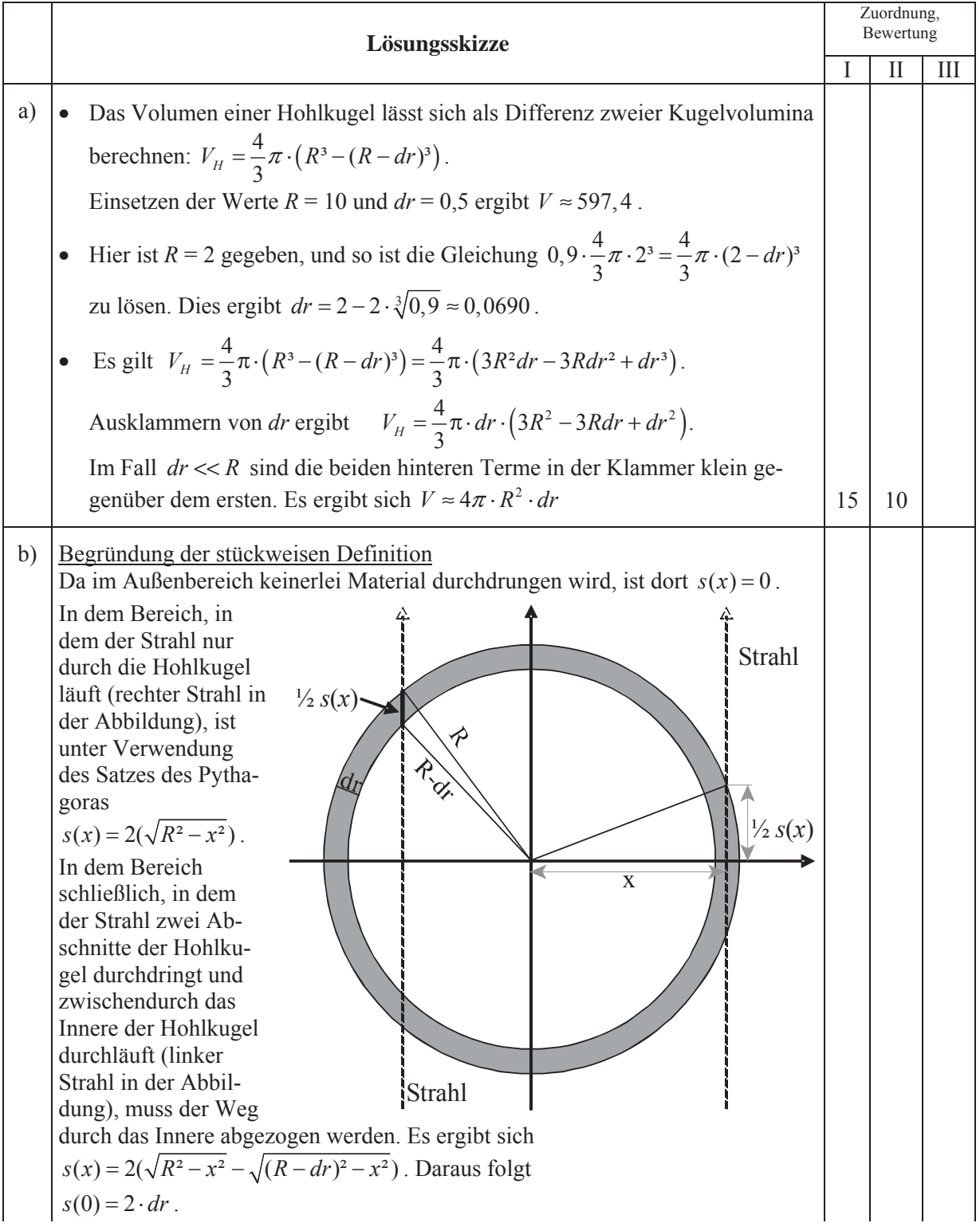

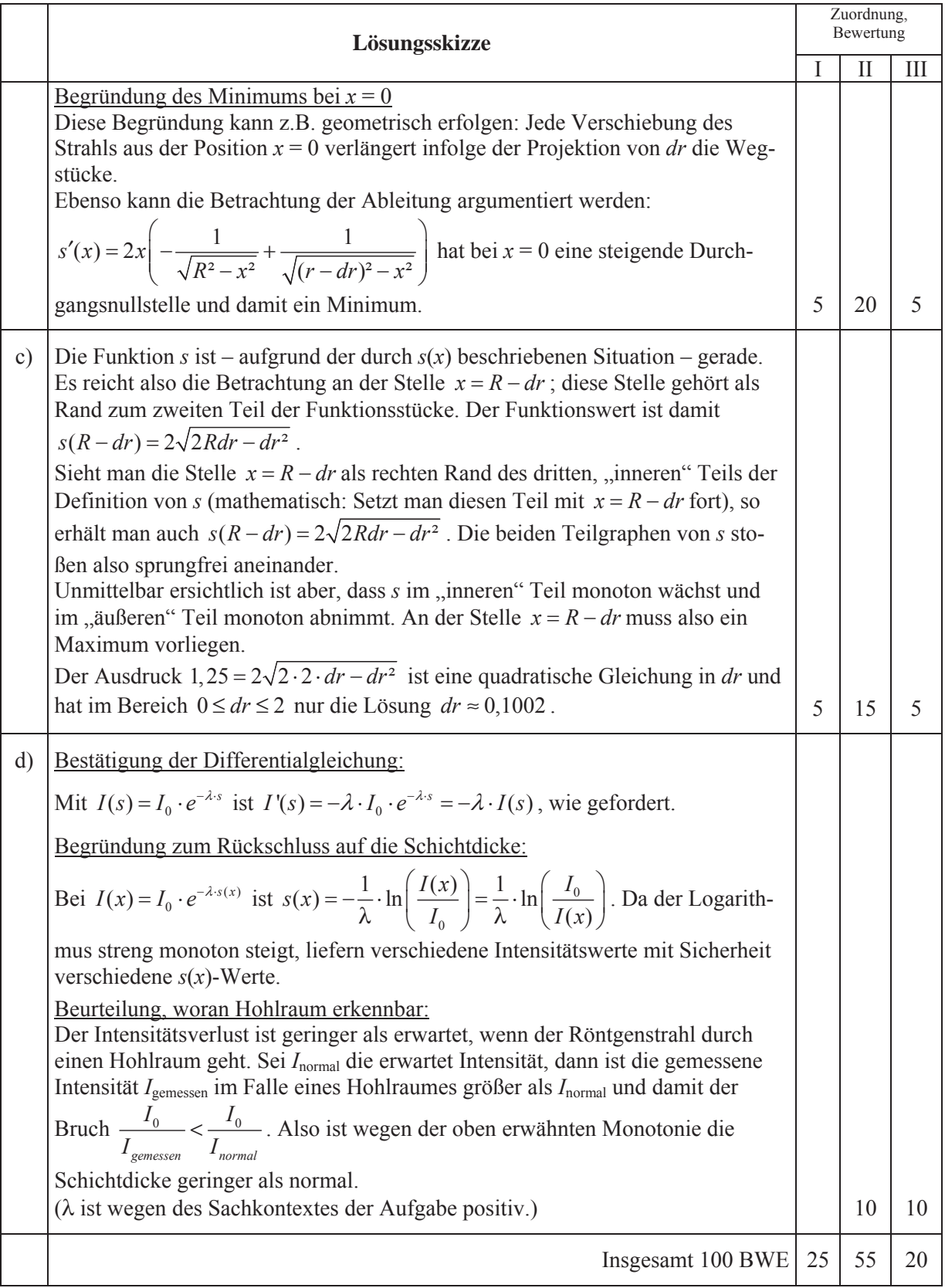

**LA/AG 1** 

#### **II.1 Tischlampe**

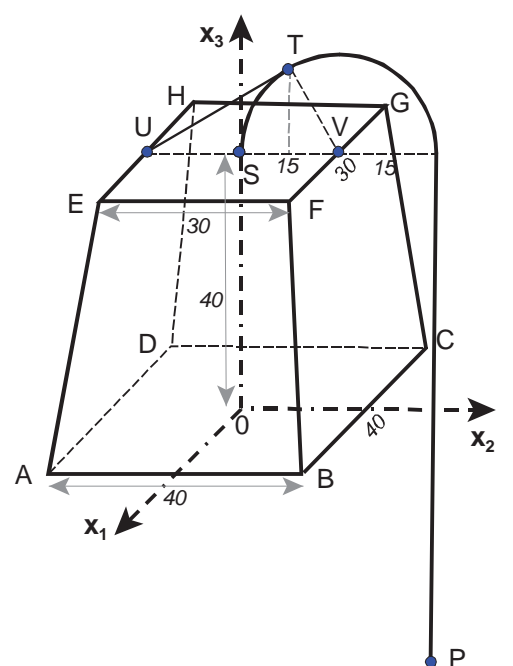

Der Lampenschirm einer Tischlampe hat die Form eines senkrechten Pyramidenstumpfs mit quadratischer Grundund Deckfläche. Die Aufhängung besteht aus einer Stange, deren oberes Ende zu einem Halbkreis mit dem Radius 15 cm gebogen ist.

Ein kartesisches Koordinatensystem hat seinen Ursprung *O* im Mittelpunkt der Grundfläche *ABCD*. Die *x*1-Achse ist parallel zu der Kante *CB*, die *x*2-Achse parallel zu der Kante *AB*. Die *x*3-Achse geht durch den Mittelpunkt *S* der Deckfläche *EFGH*.

Der zur x3-Achse parallele Stangenteil trifft im Punkt *P*( 0 | 30 | –40 ) die zur *x*1-*x*2-Ebene parallele Tischplatte. Die Tischplatte ist ein Spiegel.

- a) Berechnen Sie eine Koordinatengleichung für die Ebene, in der die Seitenfläche *AEHD* liegt. Bestimmen Sie den Winkel zwischen der Grundfläche und einer Seitenfläche, also den Neigungswinkel der Seitenflächen.
- b) Die zur Beleuchtung verwendete Glühlampe befindet sich in der Höhe *r* auf der *x*3-Achse im Mittelpunkt einer Glaskugel, welche die Grundebene *ABCD* berührt. Der Abstand des Kugelmittelpunktes *M*( 0 | 0 | *r* ) von den Seitenflächen ist 1 cm größer als der Radius der Kugel. Bestimmen Sie den Kugelradius auf 2 Dezimalen genau. *(Zur Kontrolle: r*  $\approx$  16,77.)

*Hinweis: Bringen Sie Ihre Ebenengleichung*  $ax_1+bx_2+cx_3=k$  *in die Form*  $\frac{ax_1+bx_2+cx_3-k}{\sqrt{a^2+b^2+c^2}}=0$ *.* 

*Der Abstand d eines Punktes P(p1 | p2 | p3) von dieser Ebene ist der Zahlenwert, den man dann durch Einsetzen der Koordinaten des Punktes P in den Bruchterm (linke Seite) der Ebenengleichung erhält (hier in cm).*

c) Die Lampe steht neben einer Wand. Diese Wand ist parallel zur  $x_1-x_3$ -Ebene, sie hat die Koordinatengleichung  $x_2 = 50$ .

Die Glühlampe wird als punktförmig gedacht. Auf der Glaskugel befindet sich ein roter Punkt *R*; der Lichtstrahl von *M* durch *R* trifft die Tischplatte im Punkt *K*( 0 | 20 | –40 ). Der Lichtstrahl wird am Tisch gespiegelt, der gespiegelte Strahl trifft im Punkt *W* auf die Wand. Die Abbildung rechts zeigt die Situation in der  $x_2$ - $x_3$ -Ebene. Bestimmen Sie die Koordinaten des Punktes *W*.

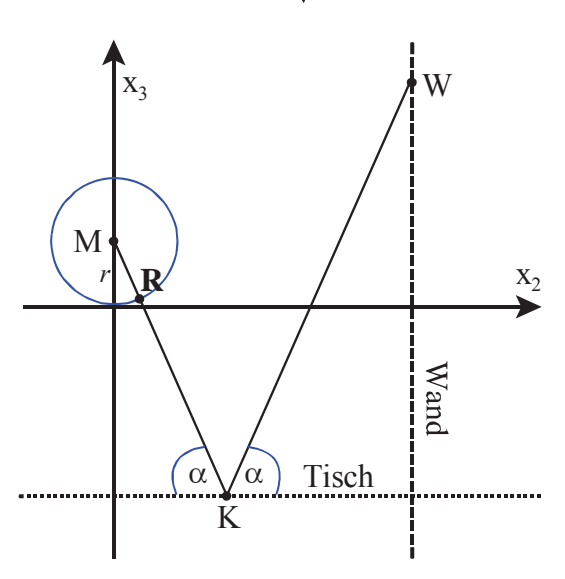

d) Zur Stabilisierung ist der Mittelpunkt *U* der Kante *EH* durch einen Stab tangential mit der halbkreisförmigen Aufhängung verbunden (siehe Abbildung ganz oben). Ermitteln Sie die Länge des Stabes und die Koordinaten des Berührpunktes *T*.

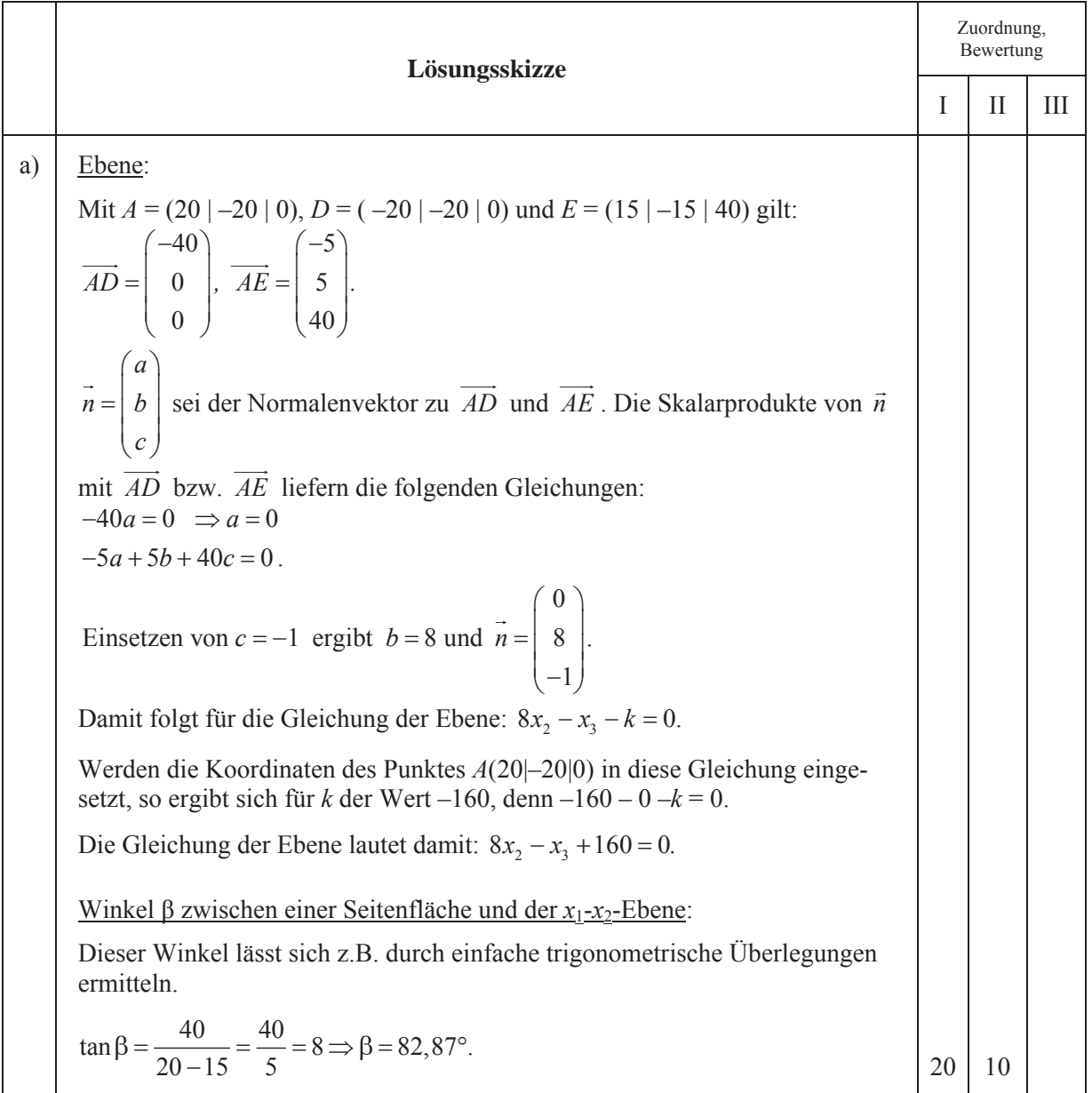

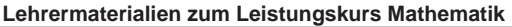

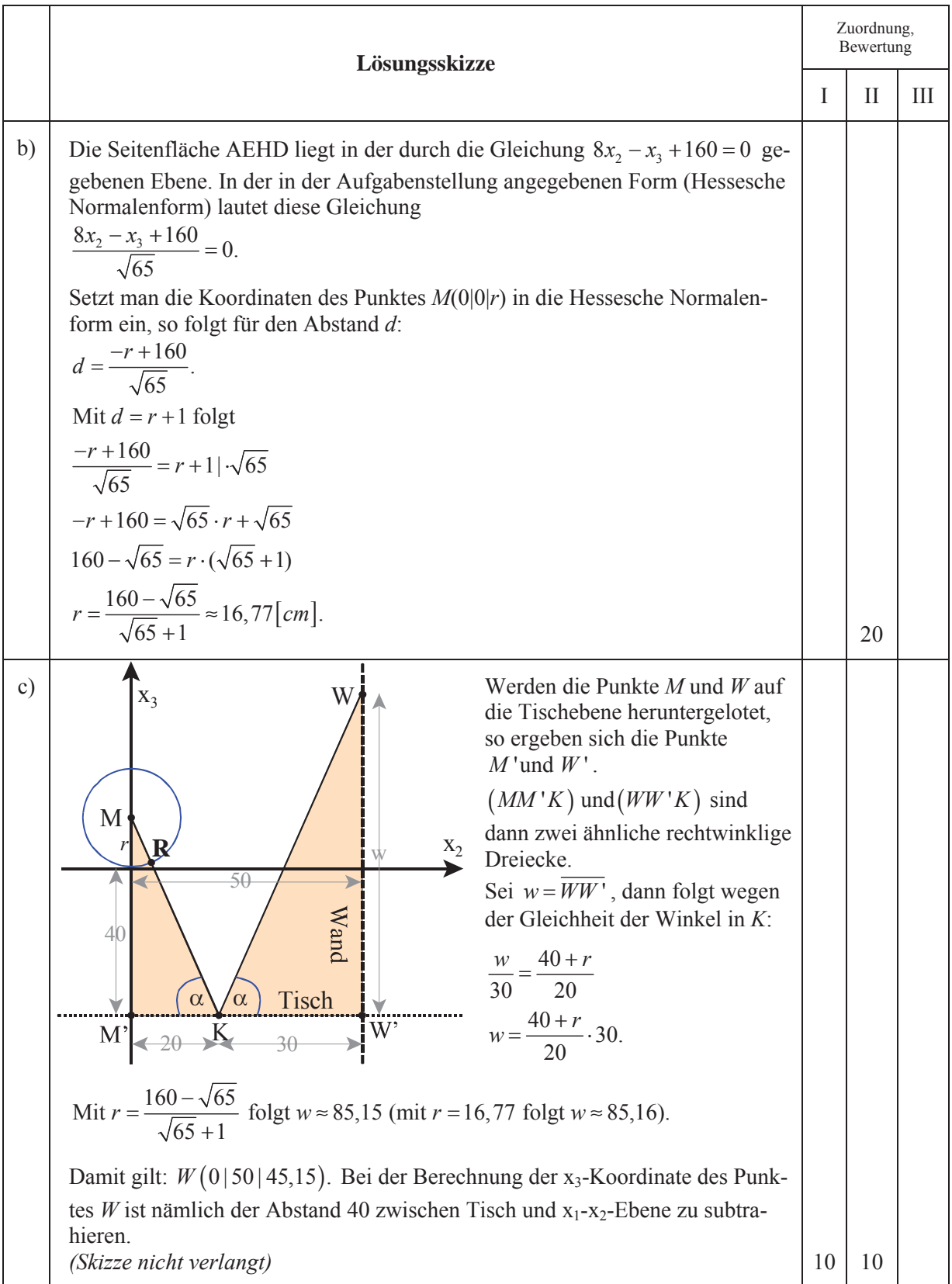

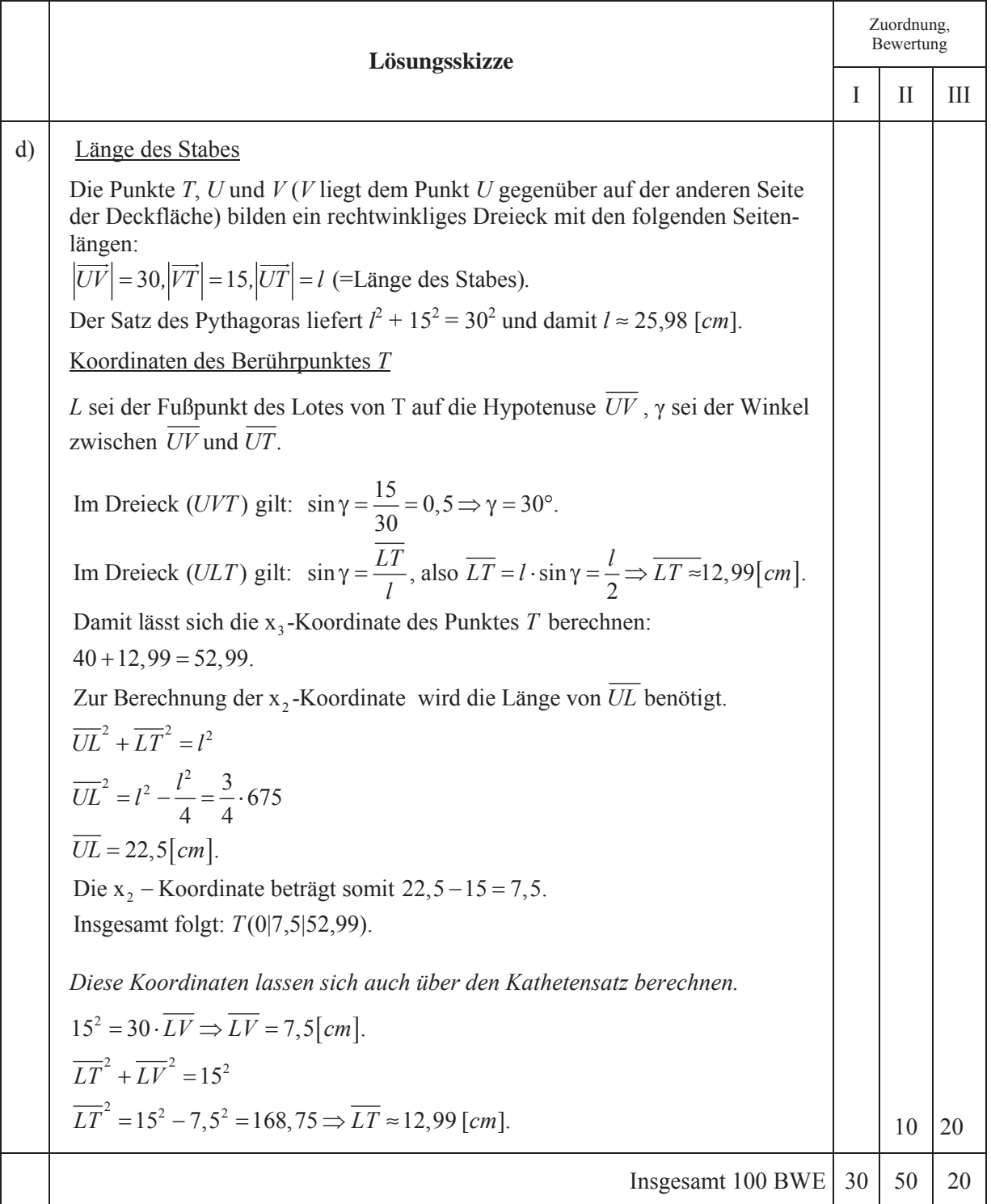

### **LA/AG 2**

#### **II.2 Steuergeräte**

Die Unternehmung Global Electronics benötigt zur Fertigung ihrer Mikroprozessoren *M*1, *M*2, *M*3 und *M*4 die Rohstoffe *R*1, *R*2 und *R*3. Die pro Mikroprozessor erforderlichen Mengeneinheiten an Rohstoffen ergeben sich aus der untenstehenden Tabelle:

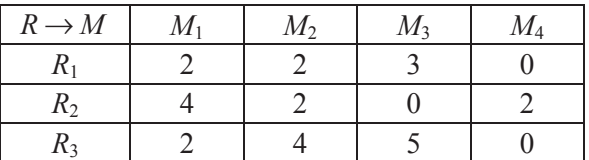

Das Unternehmen stellt aus den Mikroprozessoren die Steuergeräte  $S_1$ ,  $S_2$  und  $S_3$  her. Die Anzahl der pro Steuergerät benötigten Mikroprozessoren entnimmt man der untenstehenden Tabelle:

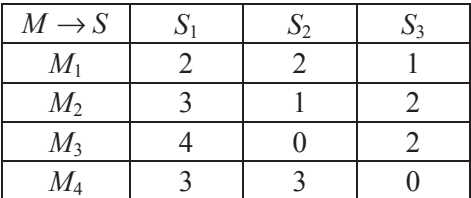

Die Kosten für jeweils 1 ME der Rohstoffe betragen für *R*1 4,5 GE, für *R*2 2,4 GE und für *R*3 8,5 GE.

a) Berechnen Sie, wie viele Mengeneinheiten der verschiedenen Rohstoffe für die Herstellung von jeweils einem Steuergerätetyp erforderlich sind und geben Sie die Rohstoffkosten für jeden Steuergerätetyp an.

Berechnen Sie die Gesamtrohstoffkosten für einen Auftrag über 350 Steuergeräte *S*1, 600 Geräte *S*2 und 200 Geräte *S*3.

- b) Bestimmen Sie, wie viele Steuergeräte der einzelnen Typen aus 9300 ME von *R*1, 11800 ME von *R*2 und 14600 ME von *R*3 hergestellt werden können.
- c) Von dem Rohstoff *R*3, der nur in begrenzter Menge vorhanden ist, stehen 288 000 ME zur Verfügung. Im Hauptlager befinden sich vom Rohstoff *R*2 38 000 ME mehr als von *R*1. Aus produktionstechnischen Gründen ist es sinnvoller, von dem Steuergerät *S*3 immer nur die Hälfte der Stückzahl von  $S_2$  zu produzieren. Bestimmen Sie, wie viele Steuergeräte unter den dargestellten Bedingungen maximal produziert werden können und welche Rohstoffmengen  $R_1$  und  $R_2$  dazu erforderlich sind.
- d) Das Unternehmen hat für die drei Steuergeräte *S*1, *S*2 und *S*3 folgende Kosten- und Preiszusammenhänge ermittelt. Dabei stehen
	- *k* für die variablen Stückkosten (Produktionskosten pro Stück ohne Berücksichtigung der Fixkosten) in GE/ME,
	- *p* für die Preis-/Absatzfunktion in GE/ME

jeweils in Abhängigkeit von der produzierten und abgesetzten Stückzahl *x*:

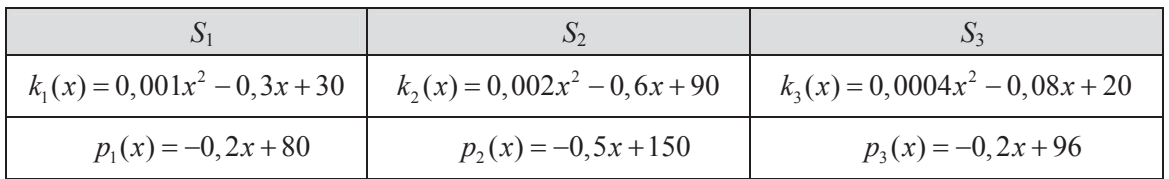

Für eine Produktionsserie sind Fixkosten von 8000 GE veranschlagt. Nach einer Marktanalyse ergeben sich die Absatzzahlen für die drei Steuergeräte  $S_1$ ,  $S_2$  und  $S_3$  im Verhältnis 4:1:3. Bestimmen Sie die Gleichungen der Gesamtkosten-, der Gesamterlös- und der Gesamtgewinnfunktion.

Ermitteln Sie anschließend, für welche Produktionsmengen von *S*1, *S*2 und *S*3 (auf ganze ME gerundet) der Gesamtgewinn maximal wird und berechnen Sie diesen.

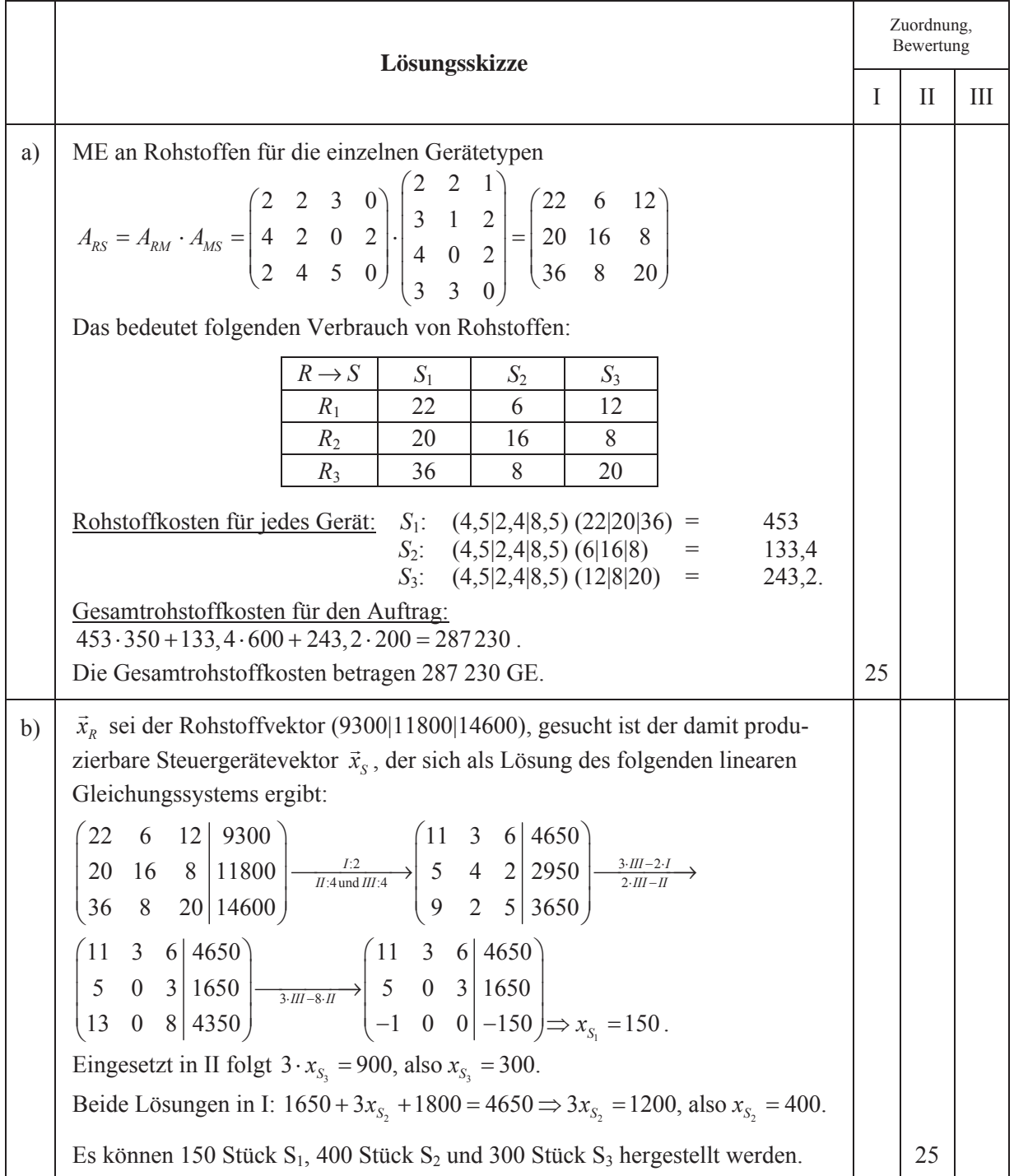

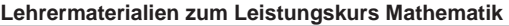

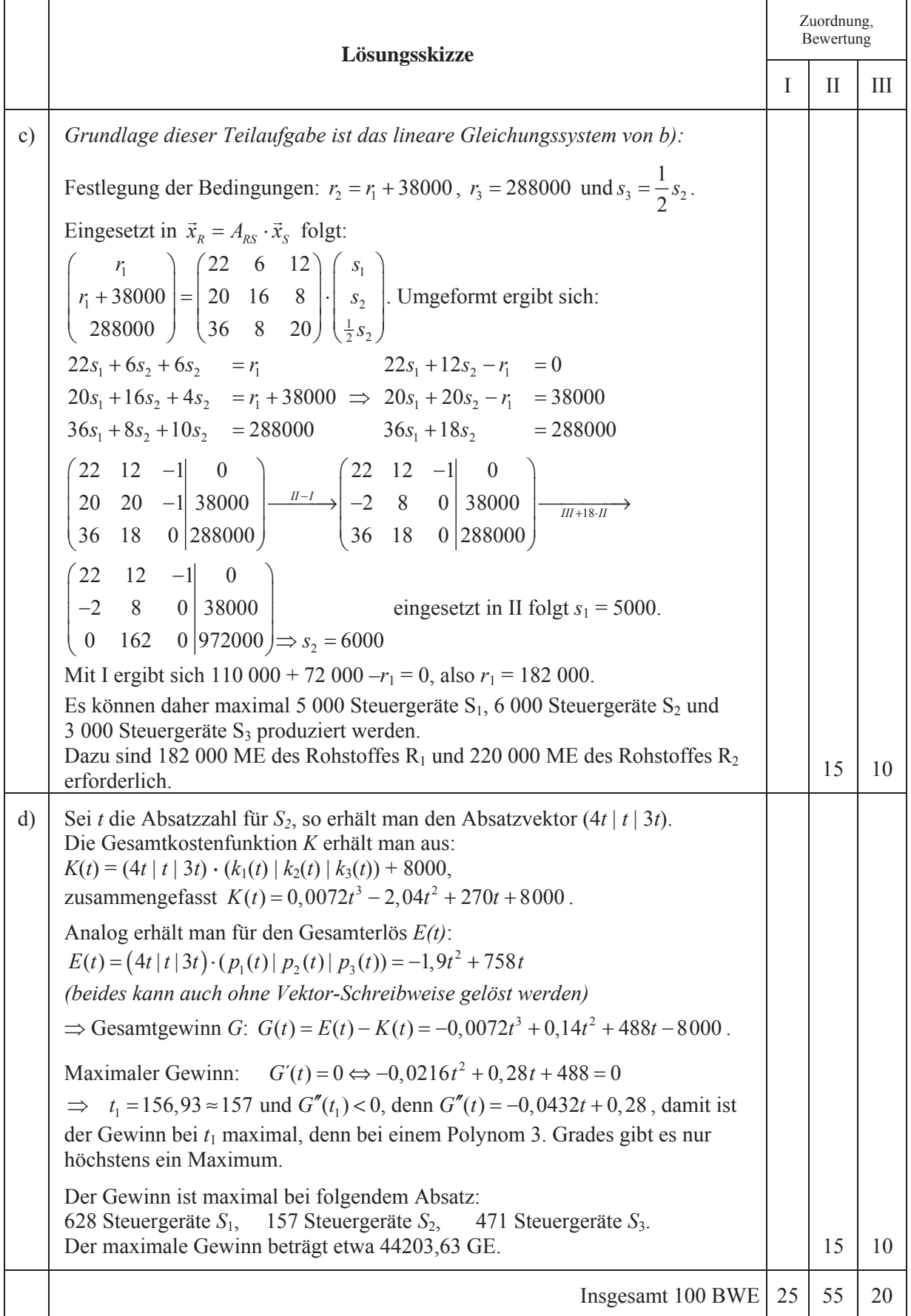

# **STOCHASTIK 1**

### **III.1 Befragung**

Bei Befragungen zu peinlichen Themen werden die Ergebnisse dadurch verfälscht, dass viele Befragte nicht die Wahrheit sagen mögen. Damit der Befragte sicher sein kann, dass man aus seiner Antwort keine Rückschlüsse auf ihn als Einzelperson ziehen kann, hat es sich bewährt, die Antworten zu "verrauschen", d.h. ein Zufalls-Experiment vorzuschalten. Durch das Ergebnis des Experiments, das vom Fragenden nicht eingesehen werden kann, wird festgelegt, ob eine Ja-Nein-Frage richtig und ehrlich oder bewusst falsch beantwortet werden soll.

Das Zufalls-Experiment sei zunächst das Ziehen aus einer Urne mit 10 schwarzen und 6 weißen Kugeln.

Im Falle einer schwarzen Kugel, soll die folgende Frage ehrlich beantwortet werden:

# **Haben Sie in der letzten Klausur getäuscht?**

In einigen pädagogischen Veröffentlichungen wird behauptet, dass 10 % aller Schüler bei Klausuren täuschen. Gehen Sie in den folgenden Aufgaben von dieser Täuschungswahrscheinlichkeit aus. Nehmen Sie auch an, dass bei den hier betrachteten Schülergruppen, die Anzahl der Schüler, die täuschen, stets klar definiert und binomialverteilt ist.

a) Berechnen Sie die Wahrscheinlichkeit, dass ein beliebiger Schüler mit "Ja" antwortet. Berechnen Sie die Wahrscheinlichkeit, dass ein Schüler, der mit "Ja" geantwortet hat, in der letzten Klausur getäuscht hat.

125 Schüler sollen befragt werden: Bestimmen Sie die im Mittel zu erwartende Anzahl der Schüler, die mit "Ja" antworten.

b) Demgegenüber meint ein Lehrer, viele seiner 125 Schüler von der besonderen "Verwerflichkeit" und Unfairness des Täuschens bei Klausuren überzeugt zu haben. Er will deshalb zum Beleg alle seine Schüler nach dem obigen Verfahren befragen. Maßstab sind für ihn die genannten Veröffentlichungen.

Begründen Sie zunächst, dass die Wahrscheinlichkeit  $p_2$ , dass ein Schüler bzw. eine Schülerin "Ja" sagt, als Funktion der tatsächlichen Täuschungswahrscheinlichkeit *p*1 streng monoton wächst. Bestimmen Sie einen Hypothesentest auf dem 5 %-Niveau, mit dem gegebenenfalls belegt werden kann, dass der Lehrer erfolgreich war.

In der Regel ist der Anteil  $p_1$  der täuschenden Schüler nicht bekannt. Mit Hilfe der oben beschriebenen Befragung will man letztlich auch diesen Anteil der täuschenden Schüler bestimmen bzw. schätzen.

c) Es soll nun untersucht werden, welchen Einfluss der Bruchteil *s* der schwarzen an allen Kugeln im vorgeschalteten Bernoulli-Experiment im Hinblick auf dieses Ziel hat.

Leiten Sie eine Formel her, mit der Sie die Wahrscheinlichkeit  $p_1$  der täuschenden Schüler berechnen können, wenn die Wahrscheinlichkeit  $p_2$  der mit "Ja" antwortenden Schüler und der Bruchteil *s* der schwarzen Kugeln bekannt sind.

(Kontrollergebnis:  $p_1 = \frac{3 + p_2}{2a}$ 1  $2s - 1$  $p_1 = \frac{s+p}{2}$  $=\frac{s+p_2-1}{2s-1}$ , falls  $s \neq \frac{1}{2}$  $s \neq \frac{1}{2}$ 

Interpretieren Sie, welche Werte für *s* bei diesem Verfahren besonders gut geeignet, welche schlecht oder gar nicht geeignet sind. Untersuchen Sie auch die Fälle *s* = 0, *s* = 0,5 und *s* = 1.

d) Ein gegenüber allen Befragungen sehr kritischer Schüler möchte den Lehrer bei der Befragung in trügerischem Optimismus wiegen.

Ermitteln Sie eine Antwortstrategie, mit welcher dieser Schüler sein Ziel erreichen kann, wenn er weiß, dass gilt:  $s = 0.2$ .

# **Anlage zur Aufgabe "Befragung"**

# **Auszug aus einer Tabelle akkumulierter Binomialverteilungen**

$$
F(n, p, k) = \sum_{i=1}^{k} {n \choose i} \cdot p^{i} \cdot (1-p)^{(n-i)}
$$

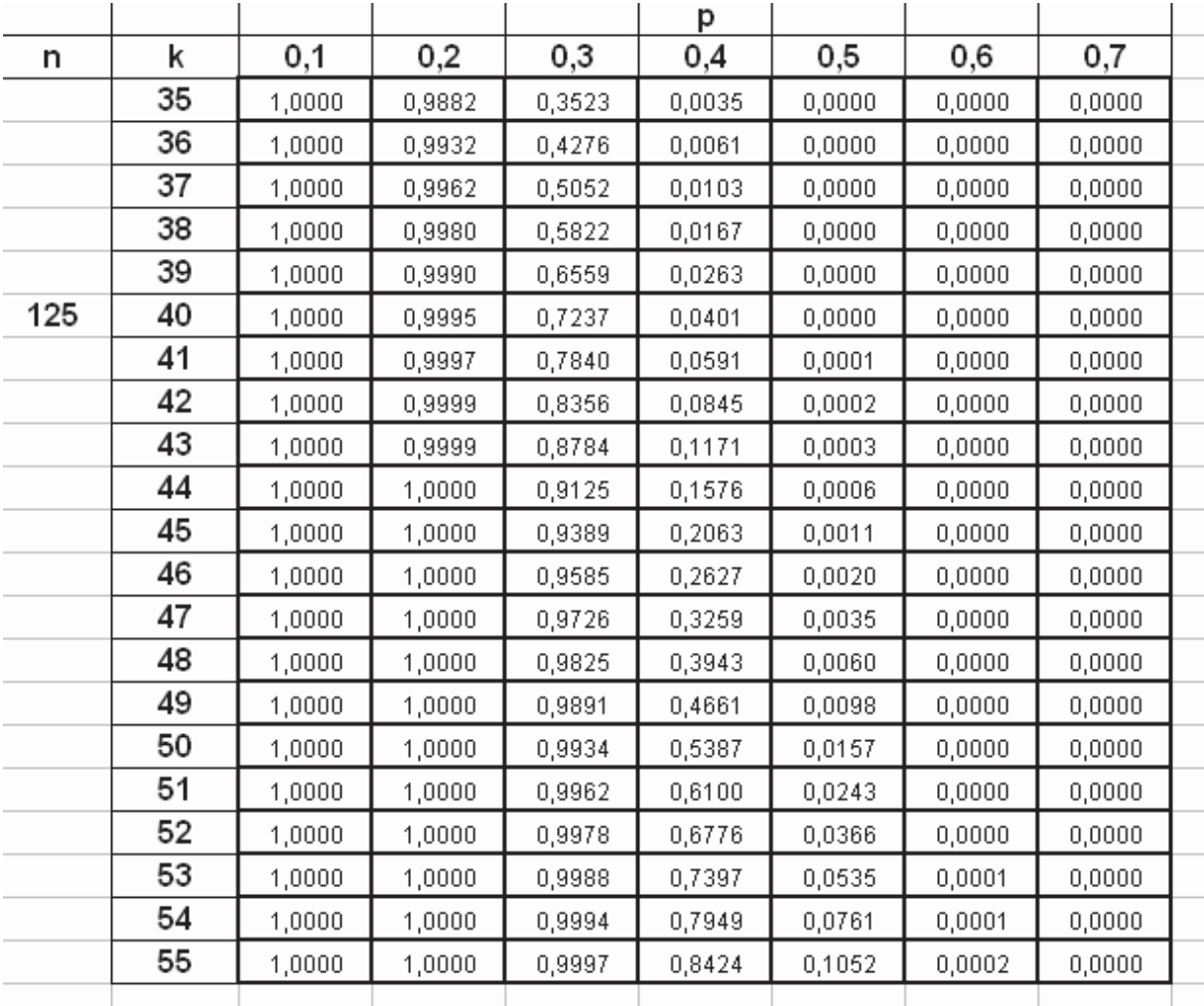

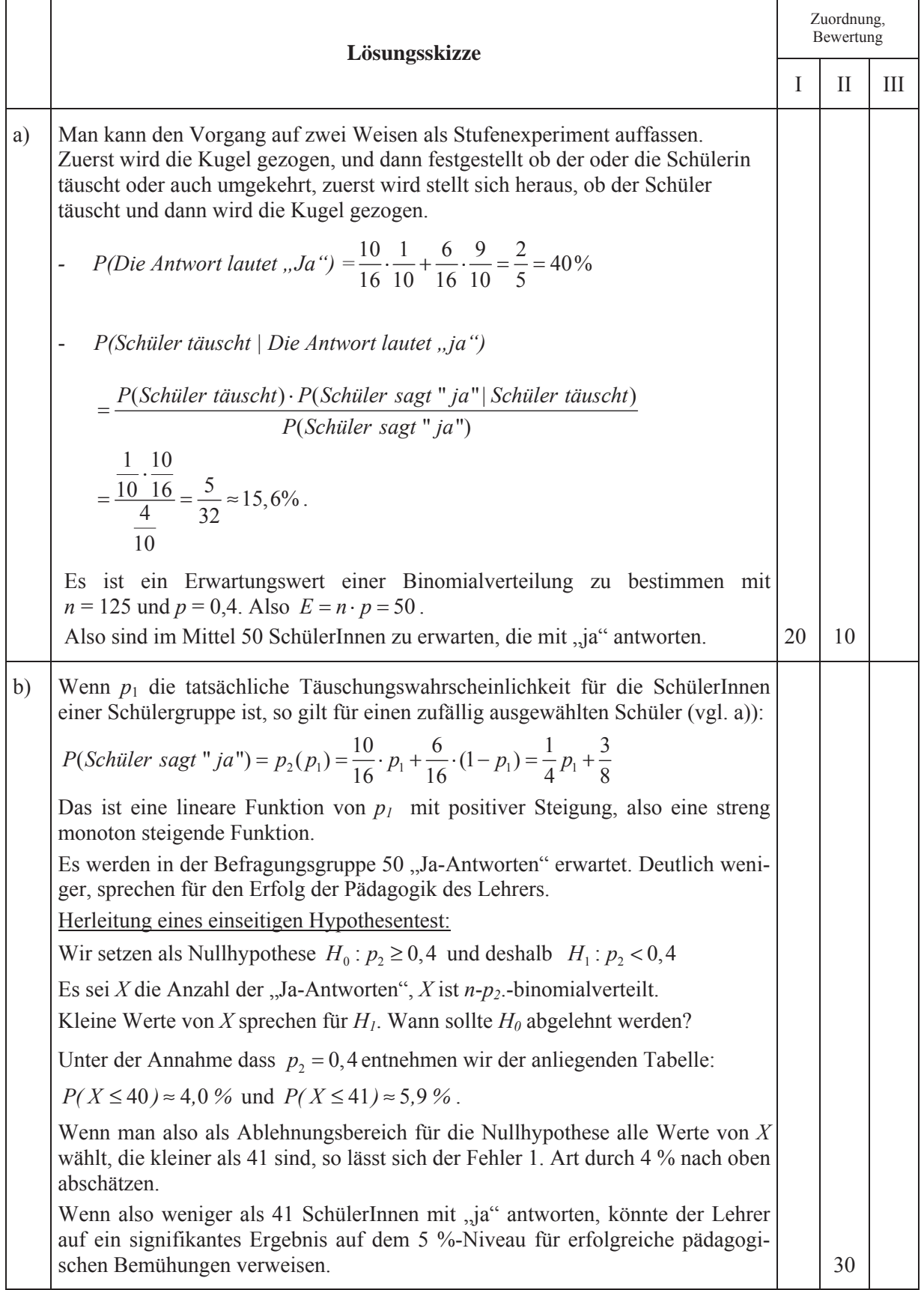

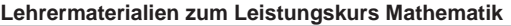

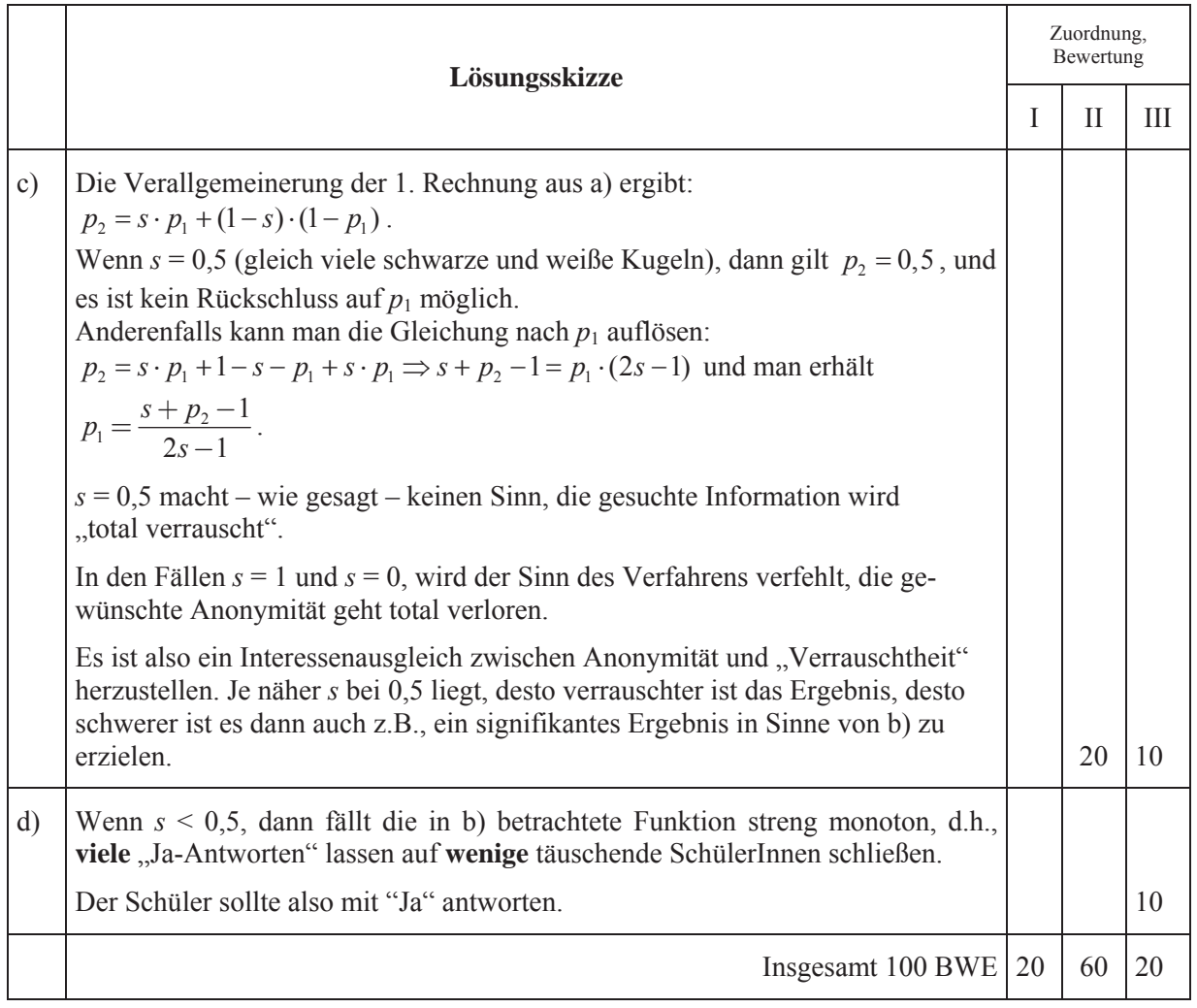

## **STOCHASTIK 2**

#### **III.2 Prionentest**

Durch Untersuchungen in der jüngsten Vergangenheit geht man davon aus, dass in Deutschland 0,05  $\%$  der Rinder an BSE erkrankt sind. Nach der Schlachtung werden die Rinder auf BSE, im Volksmund: "Rinderwahn", getestet. Es wird an Teilen des Gehirns überprüft, ob besondere Prionen (spezielle Eiweißmoleküle) vorhanden sind. Zeigt ein Test das Vorliegen dieser Prionen an, wird das Ergebnis als positiv bezeichnet.

Die **Sensitivität** eines solchen Tests ist die Wahrscheinlichkeit dafür, dass bei einem infizierten Tier das Testergebnis positiv ist. Sie beträgt 99,99 %

Die **Spezifität** eines solchen Tests ist die Wahrscheinlichkeit dafür, dass bei einem gesunden Tier das Testergebnis negativ ist, also anzeigt, dass keine Erkrankung vorliegt. Sie beträgt 99,0 %

a) Bei 300 Proben von nachgewiesenermaßen kranken Tieren wird der Test nochmals auf seine Zuverlässigkeit hin überprüft. In allen 300 Fällen ist das Testergebnis positiv.

Dieses Ergebnis bedeutet nicht, dass der Wert für die Sensitivität nun 100 % sein muss. Bestätigen Sie dazu, dass bei der angenommenen Sensitivität von 99,99 % die Wahrscheinlichkeit für das Eintreten dieses Ergebnisses größer als 95 % ist.

Gehen Sie im Folgenden davon aus, dass der Test eine Sensitivität von 99,99 % aufweist.

- b) Berechnen Sie (näherungsweise) die zu erwartende Anzahl der positiven Testergebnisse bei 3 Millionen zu testenden Schlachttieren ab. Bestimmen Sie die Wahrscheinlichkeit, mit der ein positiv getestetes Tier wirklich erkrankt ist.
- c) Da ein positiver Test nur begrenzt aussagekräftig ist, wird in diesen Fällen der Test wiederholt. Bestimmen Sie die Wahrscheinlichkeit, mit der ein zweifach positiv getestetes Tier wirklich erkrankt ist, falls die beiden Ergebnisse der Tests sowohl bei gesunden als auch bei kranken Tieren voneinander stochastisch unabhängig sind.

Untersuchen Sie die Frage, ob diese Unabhängigkeitsaussage sinnvoll ist.

Da bei vielen Tests erfreulicherweise das Ergebnis negativ ist, wird ein Verfahren vorgeschlagen, die Kosten dadurch zu senken, dass das Testmaterial von mehreren Tieren vermengt und dieses Gemisch auf Prionen überprüft wird. Ist der Befund positiv, wird jedes Tier noch einmal einzeln getestet. Nehmen Sie dabei an:

- x die Wahrscheinlichkeit für ein positives Testergebnis beträgt nach wie vor 99,99%, falls das Testmaterial von mindestens einem erkrankten Tier in dem Gemisch ist (B-Sensitivität), und
- x die Wahrscheinlichkeit für ein negatives Testergebnis beträgt nach wie vor 99 %, falls kein Testmaterial von erkrankten Tieren in dem Gemisch ist, (B-Spezifität).

Bezeichnen Sie die Kosten pro Test mit *K*.

d) Die Funktion *f* beschreibt die Kostenersparnis pro Test bzw. Tier, wenn die Proben von *n* Tieren vermengt werden.

$$
f(n) = K \cdot \left(1 - \frac{1}{n} - \left(1 - 0.99995^{n}\right) \cdot 0.9999 - 0.99995^{n} \cdot 0.01\right)
$$

Zeigen Sie die Gültigkeit dieses Funktionsterms.

Bestimmen Sie die Kostenersparnis pro Tier für den Schlachthof, wenn jeweils das Testmaterial von drei Tieren vermengt wird.

Vergleichen Sie damit die Kostenersparnis, wenn das Testmaterial von zehn Tieren vermengt wird.

e) Zeigen Sie, dass *f* auch in der folgenden Form dargestellt werden kann:

$$
f(n) = K \cdot \left[ 0,0001 + 0,9899 \cdot 0,99995^{n} - \frac{1}{n} \right].
$$

Weisen Sie nach, dass die Kostenersparnis bei der Vermengung von 143 Proben maximal ist. Begründen Sie, dass hier das einzige Maximum vorliegt.

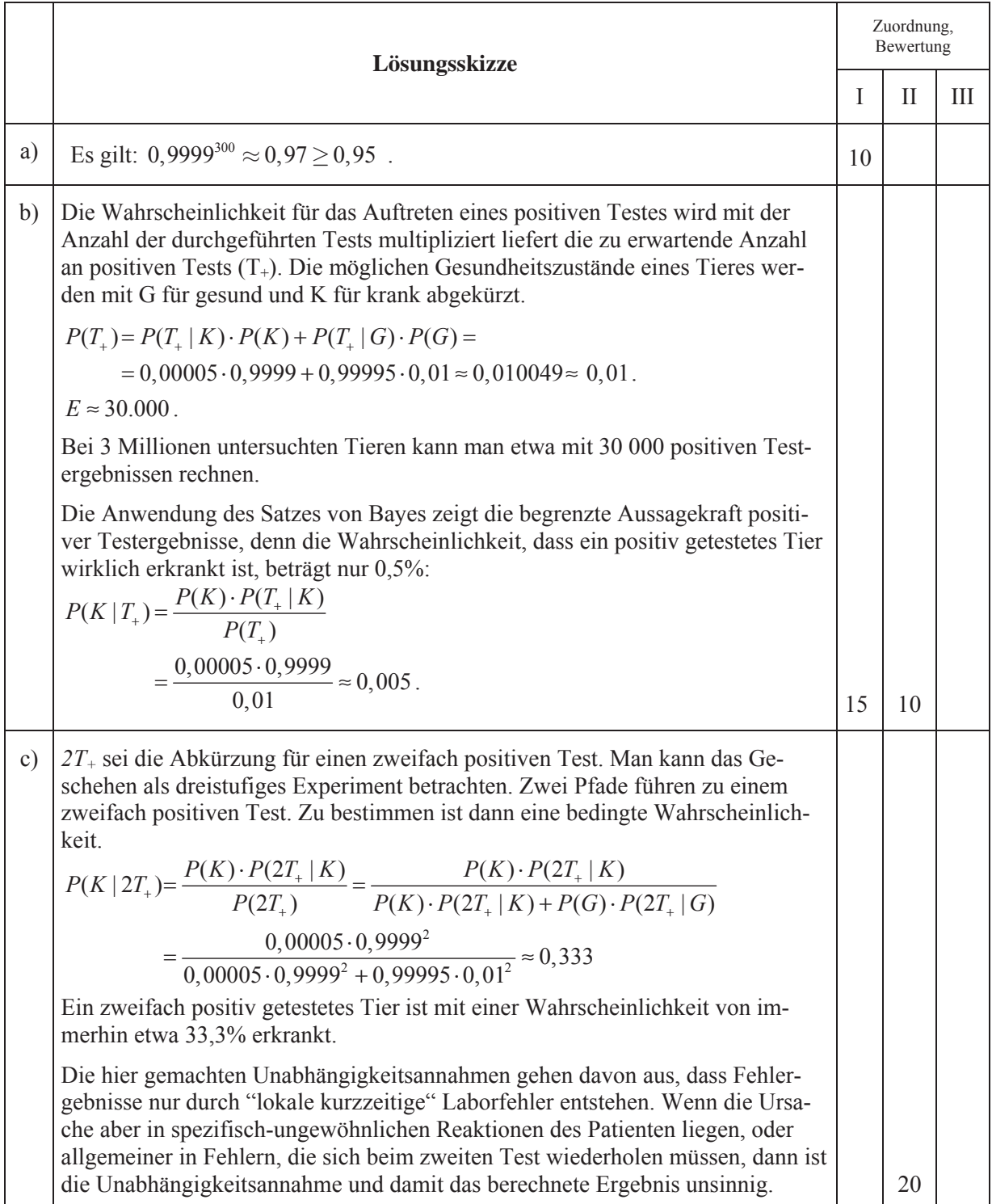

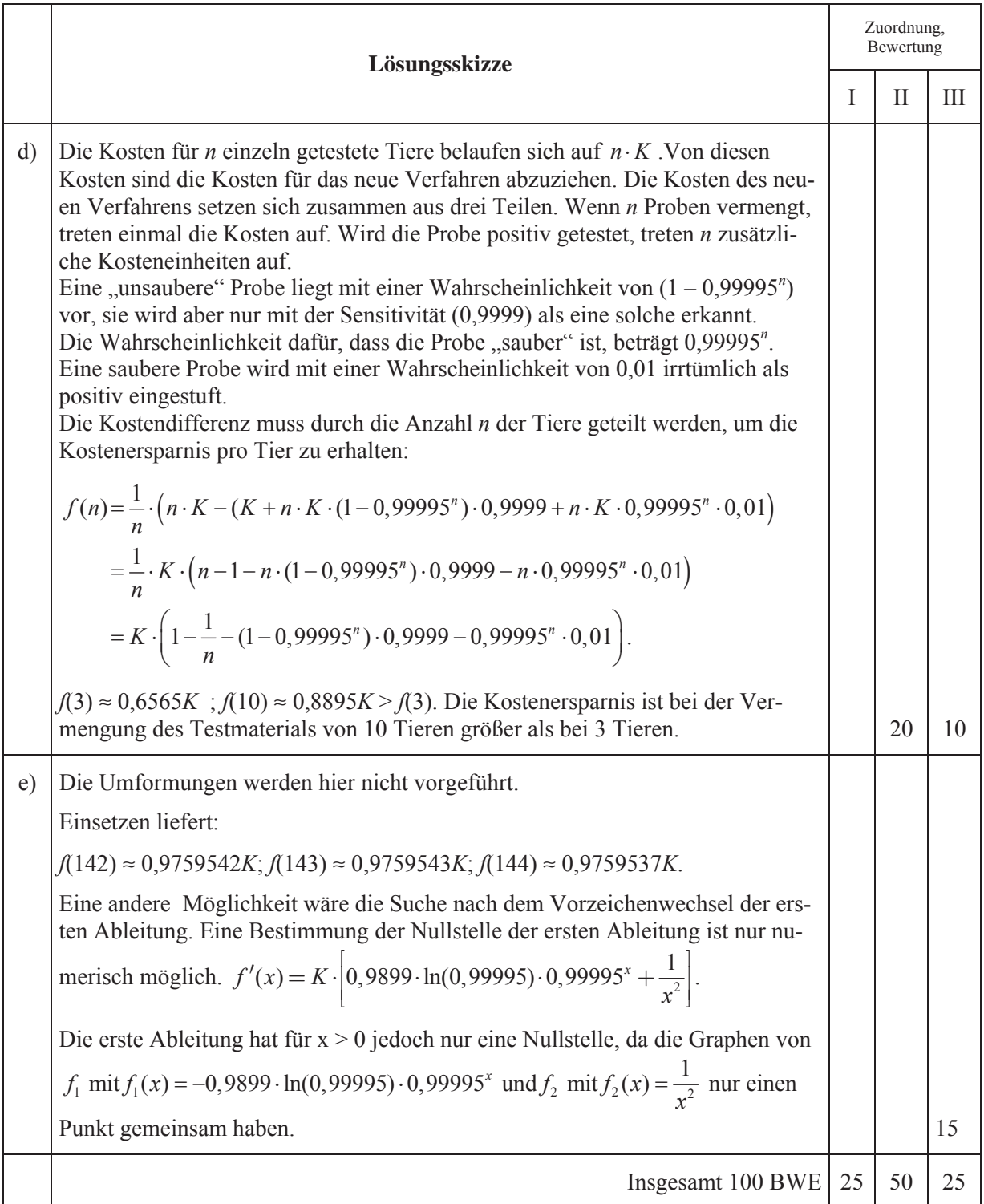